# **Personal Folders In Android**

**Kayla Kipps,Allison Kaiser Jones**

 **Xamarin Mobile Application Development** Dan Hermes,2015-07-04 Xamarin Mobile Application Development is a hands-on Xamarin.Forms primer and a cross-platform reference for building native Android, iOS, and Windows Phone apps using C# and .NET. This book explains how to use Xamarin.Forms, Xamarin.Android, and Xamarin.iOS to build business apps for your customers and consumer apps for Google Play and the iTunes App Store. Learn how to leverage Xamarin.Forms for cross-platform development using the most common UI pages, layouts, views, controls, and design patterns. Combine these with platform-specific UI to craft a visually stunning and highly interactive mobile user experience. Use Xamarin.Forms to data bind your UI to both data models and to view models for a Model-View-ViewModel (MVVM) implementation. Use this book to answer the important question: Is Xamarin.Forms right for my project? Platform-specific UI is a key concept in cross-platform development, and Xamarin.Android and Xamarin.iOS are the foundation of the Xamarin platform. Xamarin Mobile Application Development will cover how to build an Android app using Xamarin.Android and an iOS app using Xamarin.iOS while sharing a core code library. SQLite is the database-of-choice for many Xamarin developers. This book will explain local data access techniques using SQLite.NET and ADO.NET. Build a mobile data access layer (DAL) using SQLite and weigh your options for web services and enterprise cloud data solutions. This book will show how organize your Xamarin code into a professional-grade application architecture. Explore solution-building techniques from starter-to-enterprise to help you decouple your functional layers, manage your platform-specific code, and share your cross-platform classes for code reuse, testability, and maintainability. Also included are 250+ screenshots on iOS, Android, and Windows Phone and 200+ C# code examples with downloadable C# and XAML versions available from Apress.com. This comprehensive recipe and reference book addresses one of the most important and vexing problems in the software industry today: How do we effectively design and develop cross-platform mobile applications?

*Mobile Development with C#* Greg Shackles,2012-05-07 With so many dominant players in the mobile space, each with its own stack, the thought of developing for all of them is daunting but unavoidable. Strange as it may seem, .NET developers are actually in the best position of all to do just that. While .NET is native on Windows Phone 7, products like MonoTouch and Mono for Android allow developers to leverage the .NET framework on iOS and Android as well. This book will help experienced .NET developers hit the ground running on all three platforms, showing how to build applications in C♯ as well as maximize the amount of code that can be reused across them.

 Protecting Mobile Networks and Devices Weizhi Meng,Xiapu Luo,Steven Furnell,Jianying Zhou,2016-11-25 This book gathers and analyzes the latest attacks, solutions, and trends in mobile networks. Its broad scope covers attacks and solutions related to mobile networks, mobile phone security, and wireless security. It examines the previous and emerging attacks and solutions in the mobile networking worlds, as well as other pertinent security issues. The many attack samples present the severity of this problem, while the delivered methodologies and countermeasures show how to build a truly secure mobile computing environment.

*Mobile Design and Administration Guide for MicroStrategy 9. 3* MicroStrategy Product Manuals,MicroStrategy,2012-09-30

 *Digital Forensics Explained* Greg Gogolin,2021-04-12 This book covers the full life cycle of conducting a mobile and computer digital forensic examination, including planning and performing an investigation as well as report writing and testifying. Case reviews in corporate, civil, and criminal situations are also described from both prosecution and defense perspectives. Digital Forensics Explained, Second Edition draws from years of experience in local, state, federal, and international environments and highlights the challenges inherent in deficient cyber security practices. Topics include the importance of following the scientific method and verification, legal and ethical issues, planning an investigation (including tools and techniques), incident response, case project management and authorization, social media and internet, cloud, anti-forensics, link and visual analysis, and psychological considerations. The book is a valuable resource for the academic environment, law enforcement, those in the legal profession, and those working in the cyber security field. Case reviews include cyber security breaches, anti-forensic challenges, child exploitation, and social media investigations. Greg Gogolin, PhD, CISSP, is a Professor of Information Security and Intelligence at Ferris State University and a licensed Professional Investigator. He has worked more than 100 cases in criminal, civil, and corporate environments.

 **Android Smartphones For Seniors For Dummies** Marsha Collier,2021-11-24 The quickest and easiest way to outsmart your Android smartphone Android smartphones, like the Samsung Galaxy and Google Pixel models, offer great ways to simplify and enhance your life. From easy ways to stay in touch with your friends and family to helpful reminders for everyday tasks, Android phones can keep you connected and current at all times. Sometimes, though, the learning curve can seem a little steep. But it doesn't have to! Android Phones For Seniors For Dummies is your one-stop guide to discovering the essentials on how to take charge of your Android-powered phone. It skips the techspeak and confusing jargon to deliver key information in a straightforward and reader-friendly way. With this book, you'll learn to: Navigate your way around your smartphone so you can easily open and close apps, access info, and see photos Read your email and messages so you can stay in touch with the important people in your life Secure your phone so you can be assured that you, and only you, can access the sensitive data on it Printed using larger-print type and accompanied by full-color pictures that show you how to apply the step-by-step instructions, this easy handbook is the only resource you'll need to make the most of your Android phone.

 Laptops For Dummies Dan Gookin,2021-02-09 The latest on getting the most from laptops and tablets Not that long ago, laptops were seen as luxuries. Now they're practically an essential for many people, and—as faster computing power and super-sharp displays make many of them the equal of a desktop—the new wave of lightweight laptops is increasingly replacing the home PC with its bulky tower and multiple cords. Plus, you can use your laptop when chilling on the couch or venturing out for a quick coffee! In this fully updated edition of Laptops For Dummies, bestselling tech writer Dan Gookin takes a friendly walk through everything you need to know, from the basics (if you're new to laptops) all the way up to the latest hardware and tech updates—including the recent release of Windows 10. Along the way you'll learn how to synchronize your laptop with other machines, coordinate email pickup across devices, and beef up your security. You'll also learn how to Choose the right laptop Check out tablet options Troubleshoot problems Maintain and upgrade Whether you're choosing a new laptop or want to maximize what you're getting from the one you have, Laptops For Dummies has you covered, wherever you want to work—or play!

 **Android Tips and Tricks** Guy Hart-Davis,2016-04-18 Unlock the Full Power of Your AndroidTM Smartphone or Tablet Discover hundreds of tips and tricks you can use right away with your Android device to get more done, and have more fun. You'll learn how to use your Android smartphone or tablet as a powerful communication, organization, and productivity tool as well as a feature-packed entertainment device. You will dig deep into the settings and capabilities of both Android itself and the preinstalled apps, developing the knowledge and skills to exploit them to the fullest. Easy to understand and non-technical, Android Tips and Tricks is perfect for beginners—and for more experienced users ready to ramp up their productivity or move to newer devices. It covers all new and recent Android smartphones and tablets running Android 6 (Marshmallow) or Android 5 (Lollipop)—with bonus, in-depth coverage of Samsung's widely used TouchWiz skin. Here's just a sampling of what this book's tips, tricks, and techniques will help you do: · Connect to wireless and cellular networks, to keyboards and Bluetooth devices, and via VPNs · Transform your device into a portable Wi-Fi hotspot, and share Internet connections via USB or Bluetooth · Secure Android with screen and SIM locks, location settings, and encryption · Sideload apps from

any source and keep bad apps from loading · Take Gmail to pro level with signatures, vacation responders, labels, archiving, advanced search, and secure two-step verification · Manage multiple email accounts together: POP, IMAP, web mail, and Exchange · Get more out of your Google Chrome browser, and share bookmarks across all your devices · Chat via text, audio, or video on Google Hangouts—and customize it to work just the way you want · Enjoy your music everywhere, whether it's stored locally or in the cloud · Easily capture, edit, and share top-quality photos and videos · Transform your smartphone or tablet into a total social networking hub · Squeeze more battery life from your Android device

 *Collection Management in the Cloud* Kayla Kipps,Allison Kaiser Jones,2022-03-11 This guide will examine the benefits of using these powerful cloud-based and low-cost or free applications for documentation, data and project management, communication, data storage, and data visualization for technical services staff operations in acquisitions and electronic collection management. **Android Mobile Computing Using Samsung Tablets and Smartphones Running Android 2.3** René Djurup,2013 An Android smartphone or tablet makes it possible for you to stay online and do your offices and business work wherever you are going. With Android, you can do almost any computing task you can imagine. There are more than 400,000 Android applications (apps) to choose from. The majority of the apps are games and leisure programs. However, today there are also apps for practically any type of office work and business tasks that you can imagine. Many office tasks, which until recently could only be performed using a powerful PC or laptop, can today easily be done using an Android tablet or smartphone. There are several excellent Android apps for word processing and spreadsheet calculations so that these and many other types of office work easily can be done on handheld Android device. This has led to a new way of working, which is often called mobile computing. There are many excellent brands of Android tablets and smartphones on the market. Samsung is today seen as the leading manufacturer of Android smartphones and tablets. In 2010, Samsung launched the Galaxy Tab 7.1 tablet. The Galaxy Tab 7.1 quickly became highly popular and a benchmark for other Android tablets. Later, more powerful and larger Galaxy tabs have been marketed, including the Galaxy Tab 7.7, 8.9, and 10.1. This book focuses on the Galaxy Tab 7.1. You will benefit most from the book if you have a Samsung Galaxy Tab 7.1. If you own another tablet or smartphone running on Android 2.2 (Froyo) or 2.3 (Gingerbread), you will also benefit from reading the book, as the different brands of Android 2.2./2.3 tablets and smartphones work much in the same way. The Samsung Galaxy Tab 7.1 tablet is ideal for Android mobile office computing due to its excellent communication capabilities and size. It has highly effective and versatile built-in chipsets and tools for mobile (cellular) data communication, Wi-Fi network connections, and Bluetooth communication. In addition, its GPS antenna and tools make accurate location determination and navigation possible. It fits easily into any briefcase - and even into a large pocket, making it very easy carry around. The main challenge of mobile computing is possibly to get online in different situations - in a way that is inexpensive, secure, and effective. While both mobile (cellular) broadband and public Wi-Fi networks are rapidly being expanded and improved, it may still now and then be difficult or expensive to connect, when you are outside your carrier's coverage. If you can find a fast and inexpensive connection, it may not be secure. In this book, you get the needed technical background to make it easier for you to get online in an affordable and secure way, wherever you are. You get detailed information about mobile computing using mobile broadband (cellular) networks and Wi-Fi connections. You are introduced to the mobile connection standards 2G, 3G, and 4G. You learn how to set up your Galaxy Tab for different types of mobile communication in your home country and abroad. You get detailed instructions on how to use email apps effectively on your Android smartphone and tablet. Last, you are introduced to some of the most popular and valuable Android apps for office work and other business tasks. The Samsung Galaxy Tab 7.1 exists in two different models as regards mobile communication: a CDMA/EVDO model, primarily intended for the US market; and a GSM/UMTS model, primarily intended for the non-US market. The book describes both major models. **The Mobile Photographer** ,2014-11-17 It's been said that, with smartphones, everyone is a photographer. There is a snide implication with that statement—that camera phones aren't "real" cameras and that the people who use them aren't "real" photographers. In this book, Robert Fisher proves that today's Android devices offer cameras that are remarkably powerful and more than capable of producing images that rival those made with more "serious" equipment. In this book, Fisher guides readers through the menus of the Android operating system, helping them to understand how to choose and use out-of-the-box controls for better images. Next, he covers add-on accessories and applications designed to enhance the devices' capabilities. While the photographic capabilities of the "base" camera are pretty terrific and will meet with rave reviews from many users, the camera really produces images that sing when suited up with DSLR

functions, filters, and postproduction effects—all of which Fisher covers with prowess and technical skill.

 **OPERATING SYSTEMS** Narayan Changder,2023-04-05 Embark on a journey into the heart of computing with Operating Systems Odyssey, your ultimate guide to mastering the intricacies of operating systems. Tailored for IT professionals, students, and enthusiasts, this comprehensive Multiple-Choice Questions (MCQ) guide covers a spectrum of operating system concepts, ensuring a thorough understanding of key principles, architecture, and practical applications. ?? Key Features: Diverse MCQ Bank: Immerse yourself in a diverse collection of MCQs covering essential operating system topics. From process management to file systems, Operating Systems Odyssey ensures comprehensive coverage, allowing you to delve into the complexities of modern computing. Thematic Organization: Navigate through the multifaceted world of operating systems with a thematic approach. Each section is dedicated to a specific aspect of operating systems, providing a structured and holistic understanding of this fundamental element of computer science. In-Depth Explanations: Enhance your knowledge with detailed explanations accompanying each MCQ. Our expertly crafted explanations go beyond correct answers, providing valuable insights into operating system principles and functionalities. Real-World Applications: Apply theoretical knowledge to practical scenarios with questions reflecting real-world applications of operating systems. Develop the skills needed to troubleshoot, optimize, and manage operating systems in various computing environments. Visual Learning Aids: Reinforce your learning with visual aids, including diagrams, flowcharts, and illustrations. Visual learning aids make complex operating system concepts more accessible, facilitating a deeper understanding of the inner workings of computing systems. Timed Practice Tests: Simulate exam conditions and enhance your time-management skills with timed practice tests. Evaluate your progress, identify areas for improvement, and build confidence as you navigate through a variety of operating system scenarios. ?? Why Choose Operating Systems Odyssey? Comprehensive Coverage: Covering a wide range of operating system topics, our guide ensures a comprehensive understanding of this foundational aspect of computer science. Whether you're an IT professional or a student, this guide caters to all levels of expertise. Practical Relevance: Emphasizing real-world applications, our guide prepares you for practical challenges in managing and optimizing operating systems. Gain insights into troubleshooting and decision-making processes crucial for success in the field. Digital Accessibility: Access your study materials anytime, anywhere with the digital edition available on the Google Play Bookstore. Seamlessly integrate your operating systems studies into your routine and stay updated with the latest advancements in the field. ?? Keywords: Operating Systems, OS Concepts, MCQ Guide, IT Professionals, Real-World Applications, Visual Learning Aids, Timed Practice Tests, Digital Accessibility, Google Play Bookstore. Embark on a journey of operating system mastery with Operating Systems Odyssey. Download your digital copy today and immerse yourself in the complexities, principles, and real-world applications of operating systems in the ever-evolving landscape of computing. 1 Introduction . . . . . . . . . . . . . . . . . . . . . . . . . . . . . . . . . . . . . . . . . . . . . . . . . 3 1.1 What Operating Systems Do . . . . . . . . . . . . . . . . . . . . . . . . . . . . . . . . . . . . 3 1.2 Computer-System Organization . . . . . . . . . . . . . . . . . . . . . . . . . . . . . . . . 12 1.3 Computer-System Architecture . . . . . . . . . . . . . . . . . . . . . . . . . . . . . . . . . 23 1.4 Operating-System Structure . . . . . . . . . . . . . . . . . . . . . . . . . . . . . . . . . . . 75 2 Operating-System Structures . . . . . . . . . . . . . . . . . . . . . . . . . . . . . 79 2.1 User and Operating-

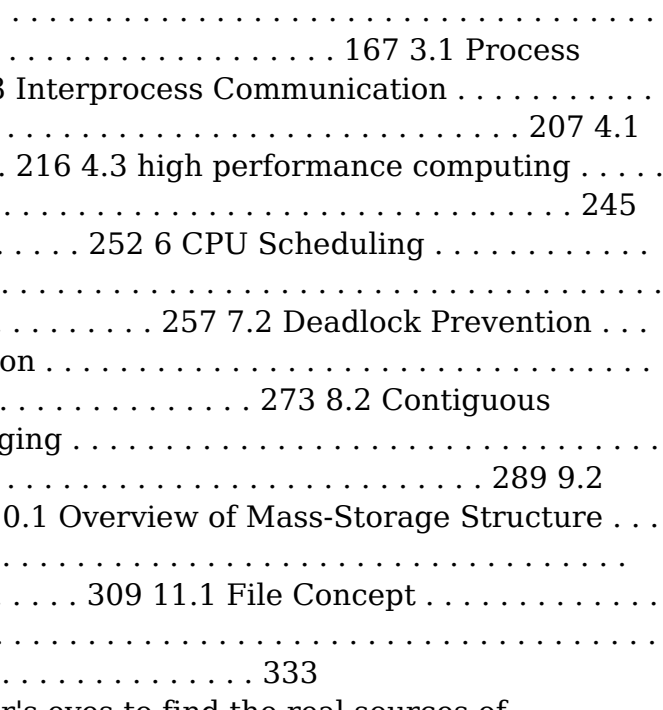

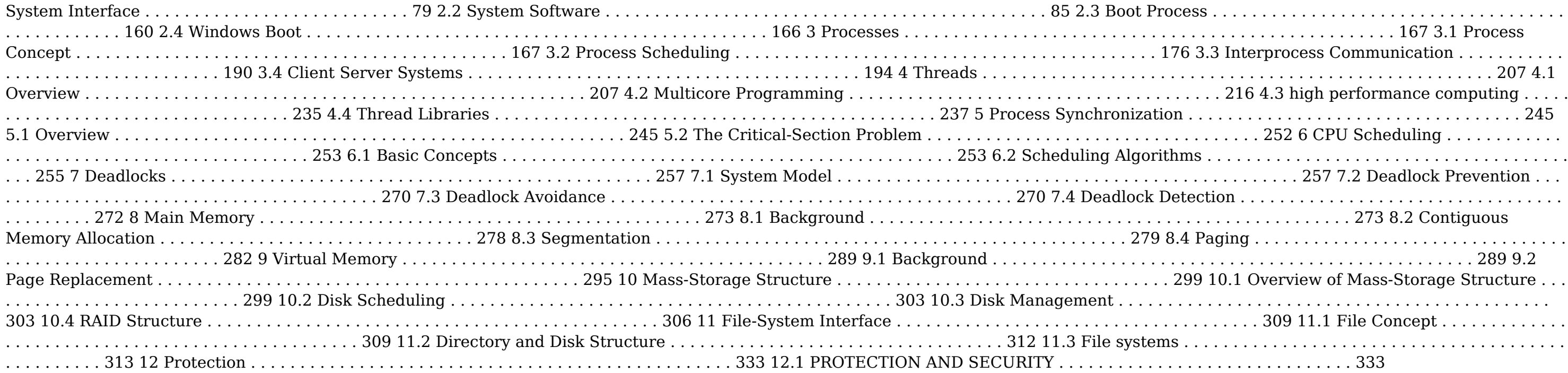

 *The Mobile Application Hacker's Handbook* Dominic Chell,Tyrone Erasmus,Shaun Colley,Ollie Whitehouse,2015-06-11 See your app through a hacker's eyes to find the real sources of vulnerability The Mobile Application Hacker's Handbook is a comprehensive guide to securing all mobile applications by approaching the issue from a hacker's point of view. Heavily practical, this book provides expert guidance toward discovering and exploiting flaws in mobile applications on the iOS, Android, Blackberry, and Windows Phone platforms. You will learn a proven methodology for approaching mobile application assessments, and the techniques used to prevent, disrupt, and remediate the various types of attacks. Coverage includes data storage, cryptography, transport layers, data leakage, injection attacks, runtime manipulation, security controls, and cross-platform apps, with vulnerabilities highlighted and detailed information on the methods hackers use to get around standard security. Mobile applications are widely used in the consumer and enterprise markets to process and/or store sensitive data. There is currently little published on the topic of mobile security, but with over a million apps in the Apple App Store alone, the attack surface is significant. This book helps you secure mobile apps by demonstrating the ways in which hackers exploit weak points and flaws to gain access to data. Understand the ways data can be stored, and how cryptography is defeated Set up an environment for identifying insecurities and the data leakages that arise Develop extensions to bypass security controls and perform injection attacks Learn the different attacks that apply specifically to cross-platform apps IT security breaches have made big headlines, with millions of consumers vulnerable as major corporations come under attack. Learning the tricks of the hacker's trade allows security professionals to lock the app up tight. For better mobile security and less vulnerable data, The Mobile Application Hacker's Handbook is a practical, comprehensive guide.

 Security, Privacy and Reliability in Computer Communications and Networks Kewei Sha,Aaron Striegel,Min Song,2022-09-01 Future communication networks aim to build an intelligent and efficient living environment by connecting a variety of heterogeneous networks to fulfill complicated tasks. These communication networks bring significant challenges in building secure and reliable communication networks to address the numerous threat and privacy concerns. New research technologies are essential to preserve privacy, prevent attacks, and achieve the requisite reliability. Security, Privacy and Reliability in Computer Communications and Networks studies and presents recent advances reflecting the state-of-the-art research achievements in novel cryptographic algorithm design, intrusion detection, privacy preserving techniques and reliable routing protocols. Technical topics discussed in the book include: Vulnerabilities and Intrusion DetectionCryptographic Algorithms and EvaluationPrivacyReliable Routing ProtocolsThis book is ideal for personnel in computer communication and networking industries as well as academic staff and collegial, master, Ph.D. students in computer science, computer engineering, cyber security, information insurance and telecommunication systems.

 Citation Management Tools Nancy R. Glassman,2018-11-23 Citation Management Tools: A Practical Guide for Librarians will provide librarians with the essential skills and information required to support the use of citation managers at their libraries, and to explore creative ways to use these tools.

 **Introductory Computer Forensics** Xiaodong Lin,2018-11-10 This textbook provides an introduction to digital forensics, a rapidly evolving field for solving crimes. Beginning with the basic concepts of computer forensics, each of the book's 21 chapters focuses on a particular forensic topic composed of two parts: background knowledge and hands-on experience through practice exercises. Each theoretical or background section concludes with a series of review questions, which are prepared to test students' understanding of the materials, while the practice exercises are intended to afford students the opportunity to apply the concepts introduced in the section on background knowledge. This experience-oriented textbook is meant to assist students in gaining a better understanding of digital forensics through hands-on practice in collecting and preserving digital evidence by completing various exercises. With 20 student-directed, inquiry-based practice exercises, students will better understand digital forensic concepts and learn digital forensic investigation techniques. This textbook is intended for upper undergraduate and graduate-level students who are taking digital-forensic related courses or working in digital forensics research. It can also be used by digital forensics practitioners, IT security analysts, and security engineers working in the IT security industry, particular IT professionals responsible for digital investigation and incident handling or researchers working in these related fields as a reference book. **Pro Android** Satya Komatineni,Sayed Hashimi,2009-07-31 Pro Android is the first book to include coverage of Google Android 1.5 SDK (including the branch formerly called Cupcake). This essential book covers the fundamentals of building applications for embedded devices thru through to advanced concepts, such as custom 3D components. Takes a pragmatic approach to developing Google Android applications. Examines the Android Virtual Device; the Input-Method Framework, special development considerations for touch screen vs. keyboard/traditional input, Voice Recognition, and Live Folders, Covers the Android media APIs (media APIs, Wi-Fi APIs, etc), including the new simplified OpenGL, improved media framework and more. With Android 1.5 and this book that includes Android 1.5 coverage, developers should will be able to build leading-edge mobile applications ranging from games to Google Apps like add-ons to Google Docs and

more—no matter the device interface. Extend and run APIs of the Google Chrome browser/WebOS on G1, G2 and other forthcoming next-generation Google phones and other Android-enabled devices and netbooks.

 *Designing and Developing Innovative Mobile Applications* Samanta, Debabrata,2023-04-12 Since mobile communication has become so ingrained in our daily lives, many people find it difficult to function without a cellphone. When the phone first came out, the only commonly used features were calling and sending text messages (texts). The intelligent mobile phone has proven to be a multipurpose tool that works best for communication and aids in learning, earning, and having fun. This in turn prompted several developers to consider creating mobile applications. Designing and Developing Innovative Mobile Applications focuses on the fundamentals of the Android OS and its device features, the deployment of any Android application, and the activities and intents of Android programming. Covering key topics such as mobile pages, software development, and communication, this premier reference source is ideal for computer scientists, industry professionals, researchers, academicians, scholars, practitioners, instructors, and students.

 **Adobe Photoshop Lightroom CC (2015 release) / Lightroom 6 Classroom in a Book** John Evans,Katrin Straub,2015-04-22 Serious digital photographers, amateur or pro, who seek the fastest, easiest, most comprehensive way to learn Adobe Photoshop Lightroom CC / Lightroom 6 choose Adobe Photoshop Lightroom CC 2015 release / 6 Classroom in a Book from the Adobe Creative Team at Adobe Press. The 11 project-based lessons in this book show readers step-by-step the key techniques for working in Photoshop Lightroom CC / 6. And a stunning showcase of extraordinary images by working professional photographers provides the perfect inspiration for your next project. Photoshop Lightroom CC / 6 delivers a complete workflow solution for the digital photographer, from powerful one-click adjustments to a full range of cutting-edge advanced controls. Readers learn how to manage large volumes of digital photographs, work in a non-destructive environment to allow for fearless experimentation, and perform sophisticated image processing tasks to easily produce good-looking pictures and polished presentations for both web and print. This completely revised Photoshop Lightroom CC / 6 edition explains how to edit and organize your images on mobile devices. Learn how to tag faces in your photo library for easier organization, and use Photo Merge to combine different exposures of the same subject to produce an HDR image. You'll also learn how to create stylish book designs that can be uploaded directly from Photoshop Lightroom for printing through the on-demand book vendor Blurb, or exported to PDF and printed on your own computer.

 **The Smartphone Filmmaking Handbook: Second Edition** Neil Philip Sheppard,2024-01-24 The smartphone movie-making revolution is here! With the right knowledge and minimal equipment, everyone now has the power to make great films with their smartphone. Whether you're an aspiring filmmaker, vlogger, journalist, educator, charity worker, student, business professional, or an individual with a passion for making films, you'll find the information in this book to be an invaluable resource. You too can make great movies with the smartphone you already own and produce award-winning films for minimal cost. This book includes 28 chapters filled with expert knowledge on various topics, such as the best equipment for your budget, choosing the right camera and editing apps, lighting, sound, camera techniques, technical advice on smartphone movie-making, guides to the best video camera and editing apps, reviews on the top smartphone movie-making equipment, digital video concepts, detailed information on composition, lighting, sound recording, video editing, going live, and posting videos to the web. Additionally, the book covers how to transfer smartphone videos to a computer, filming for broadcast television and cinema, the best social media platforms for video, and budget smartphone filmmaking kits. With this comprehensive guide, you'll have all the tools and knowledge necessary to unleash your creativity and produce professional-quality films using your smartphone.

The Top Books of the Year Personal Folders In Android The year 2023 has witnessed a remarkable surge in literary brilliance, with numerous captivating novels captivating the hearts of readers worldwide. Lets delve into the realm of top-selling books, exploring the fascinating narratives that have charmed audiences this year. The Must-Read : Colleen Hoovers "It Ends with Us" This heartfelt tale of love, loss, and resilience has captivated readers with its raw and emotional exploration of domestic abuse. Hoover masterfully weaves a story of hope and healing, reminding us that even in the darkest of times, the human spirit can prevail. Uncover the Best : Taylor Jenkins Reids "The Seven Husbands of Evelyn Hugo" This spellbinding historical fiction novel unravels the life of Evelyn Hugo, a Hollywood icon who defies expectations and societal norms to pursue her dreams. Reids captivating storytelling and compelling characters transport readers to a bygone era, immersing them in a world of glamour, ambition, and self-discovery. Personal Folders In Android : Delia Owens "Where the Crawdads Sing" This captivating coming-of-age story follows Kya Clark, a young woman who grows up alone in the marshes of North Carolina. Owens crafts a tale of resilience, survival, and the transformative power of nature, captivating readers with its evocative prose and mesmerizing setting. These bestselling novels represent just a fraction of the literary treasures that have emerged in 2023. Whether you seek tales of romance, adventure, or personal growth, the world of literature offers an abundance of captivating stories waiting to be discovered. The novel begins with Richard Papen, a bright but troubled young man, arriving at Hampden College. Richard is immediately drawn to the group of students who call themselves the Classics Club. The club is led by Henry Winter, a brilliant and charismatic young man. Henry is obsessed with Greek mythology and philosophy, and he quickly draws Richard into his world. The other members of the Classics Club are equally as fascinating. Bunny Corcoran is a wealthy and spoiled young man who is always looking for a good time. Charles Tavis is a quiet and reserved young man who is deeply in love with Henry. Camilla Macaulay is a beautiful and intelligent young woman who is drawn to the power and danger of the Classics Club. The students are all deeply in love with Morrow, and they are willing to do anything to please him. Morrow is a complex and mysterious figure, and he seems to be manipulating the students for his own purposes. As the students become more involved with Morrow, they begin to commit increasingly dangerous acts. The Secret History is a brilliant and thrilling novel that will keep you guessing until the very end. The novel is a warning tale about the dangers of obsession and the power of evil.

#### **Table of Contents Personal Folders In Android**

- 1. Understanding the eBook Personal Folders In Android
	- The Rise of Digital Reading Personal Folders In Android
	- Advantages of eBooks Over Traditional Books
- 2. Identifying Personal Folders In Android
- Exploring Different Genres
- Considering Fiction vs. Non-Fiction
- Determining Your Reading Goals
- 3. Choosing the Right eBook Platform
	- Popular eBook Platforms
		- Features to Look for in an Personal Folders In Android

User-Friendly Interface 4. Exploring eBook Recommendations from Personal Folders

- 
- - In Android
		-
		-
		- Ratings
		-

Personalized Recommendations Personal Folders In Android User Reviews and

Personal Folders In Android and Bestseller Lists

- 5. Accessing Personal Folders In Android Free and Paid eBooks
	- Personal Folders In Android Public Domain eBooks
	- Personal Folders In Android eBook Subscription Services
	- Personal Folders In Android Budget-Friendly Options
- 6. Navigating Personal Folders In Android eBook Formats
	- ePub, PDF, MOBI, and More
	- Personal Folders In Android Compatibility with Devices
	- Personal Folders In Android Enhanced eBook Features
- 7. Enhancing Your Reading Experience
	- Adjustable Fonts and Text Sizes of Personal Folders In Android
	- Highlighting and Note-Taking Personal Folders In Android
	- Interactive Elements Personal Folders In Android
- 8. Staying Engaged with Personal Folders In Android
	- Joining Online Reading Communities
	- Participating in Virtual Book Clubs
	- Following Authors and Publishers Personal Folders In Android
- 9. Balancing eBooks and Physical Books Personal Folders In Android
	- Benefits of a Digital Library
	- Creating a Diverse Reading Collection Personal Folders In Android
- 10. Overcoming Reading Challenges
	- Dealing with Digital Eye Strain
	- Minimizing Distractions
	- Managing Screen Time
- 11. Cultivating a Reading Routine Personal Folders In Android
	- Setting Reading Goals Personal Folders In Android Carving Out Dedicated Reading Time
- 12. Sourcing Reliable Information of Personal Folders In Android
	- Fact-Checking eBook Content of Personal Folders In Android
	- Distinguishing Credible Sources
- 13. Promoting Lifelong Learning
	- Utilizing eBooks for Skill Development
	- Exploring Educational eBooks
- 14. Embracing eBook Trends
	- Integration of Multimedia Elements
	- Interactive and Gamified eBooks

### **Personal Folders In Android Introduction**

In this digital age, the convenience of accessing information at

our fingertips has become a necessity. Whether its research papers, eBooks, or user manuals, PDF files have become the preferred format for sharing and reading documents. However, the cost associated with purchasing PDF files can sometimes be a barrier for many individuals and organizations. Thankfully, there are numerous websites and platforms that allow users to download free PDF files legally. In this article, we will explore some of the best platforms to download free PDFs. One of the most popular platforms to download free PDF files is Project Gutenberg. This online library offers over 60,000 free eBooks that are in the public domain. From classic literature to historical documents, Project Gutenberg provides a wide range of PDF files that can be downloaded and enjoyed on various devices. The website is user-friendly and allows users to search for specific titles or browse through different categories. Another reliable platform for downloading Personal Folders In Android free PDF files is Open Library. With its vast collection of over 1 million eBooks, Open Library has something for every reader. The website offers a seamless experience by providing options to borrow or download PDF files. Users simply need to create a free account to access this treasure trove of knowledge. Open Library also allows users to contribute by uploading and sharing their own PDF files, making it a collaborative platform for book enthusiasts. For those interested in academic resources, there are websites dedicated to providing free PDFs of research papers and scientific articles. One such website is Academia.edu, which allows researchers and scholars to share their work with a global audience. Users can download PDF files of research papers, theses, and dissertations covering a wide range of subjects. Academia.edu also provides a platform for discussions and networking within the academic community. When it comes to downloading Personal Folders In Android free PDF files of magazines, brochures, and catalogs, Issuu is a popular choice. This digital publishing platform hosts a vast collection of publications from around the world. Users can search for specific titles or explore various categories and genres. Issuu offers a seamless reading experience with its user-friendly interface and allows users to download PDF files for offline reading. Apart from dedicated platforms, search engines also play a crucial role in finding free PDF files. Google, for instance, has an advanced search feature that allows users to filter results by file type. By specifying the file type as "PDF," users can find websites that offer free PDF downloads on a specific topic. While downloading Personal Folders In Android free PDF files is convenient, its important to note that copyright laws must be respected. Always ensure that the PDF files you download are legally available for free. Many authors and publishers voluntarily provide free PDF versions of their work, but its essential to be cautious and verify the authenticity of the source before downloading Personal Folders In Android. In

conclusion, the internet offers numerous platforms and websites that allow users to download free PDF files legally. Whether its classic literature, research papers, or magazines, there is something for everyone. The platforms mentioned in this article, such as Project Gutenberg, Open Library, Academia.edu, and Issuu, provide access to a vast collection of PDF files. However, users should always be cautious and verify the legality of the source before downloading Personal Folders In Android any PDF files. With these platforms, the world of PDF downloads is just a click away.

# **FAQs About Personal Folders In Android Books**

**What is a Personal Folders In Android PDF?** A PDF (Portable Document Format) is a file format developed by Adobe that preserves the layout and formatting of a document, regardless of the software, hardware, or operating system used to view or print it. **How do I create a Personal Folders In Android PDF?** There are several ways to create a PDF: Use software like Adobe Acrobat, Microsoft Word, or Google Docs, which often have built-in PDF creation tools. Print to PDF: Many applications and operating systems have a "Print to PDF" option that allows you to save a document as a PDF file instead of printing it on paper. Online converters: There are various online tools that can convert different file types to PDF. **How do I edit a Personal Folders In Android PDF?** Editing a PDF can be done with software like Adobe Acrobat, which allows direct editing of text, images, and other elements within the PDF. Some free tools, like PDFescape or Smallpdf, also offer basic editing capabilities. **How do I convert a Personal Folders In Android PDF to another file format?** There are multiple ways to convert a PDF to another format: Use online converters like Smallpdf, Zamzar, or Adobe Acrobats export feature to convert PDFs to formats like Word, Excel, JPEG, etc. Software like Adobe Acrobat, Microsoft Word, or other PDF editors may have options to export or save PDFs in different formats. **How do I password-protect a Personal Folders In Android PDF?** Most PDF editing software allows you to add password protection. In Adobe Acrobat, for instance, you can go to "File" -> "Properties" -> "Security" to set a password to restrict access or editing capabilities. Are there any free alternatives to Adobe Acrobat for working with PDFs? Yes, there are many free alternatives for working with PDFs, such as: LibreOffice: Offers PDF editing features. PDFsam: Allows splitting, merging, and editing PDFs. Foxit Reader: Provides basic PDF viewing and editing capabilities. How do I compress a PDF file? You can use online tools like Smallpdf, ILovePDF, or desktop software like Adobe Acrobat to compress PDF files without significant quality loss. Compression reduces the file

size, making it easier to share and download. Can I fill out forms in a PDF file? Yes, most PDF viewers/editors like Adobe Acrobat, Preview (on Mac), or various online tools allow you to fill out forms in PDF files by selecting text fields and entering information. Are there any restrictions when working with PDFs? Some PDFs might have restrictions set by their creator, such as password protection, editing restrictions, or print restrictions. Breaking these restrictions might require specific software or tools, which may or may not be legal depending on the circumstances and local laws.

### **Personal Folders In Android :**

*fundamentos de termodinámica van wylen 6ed studocu* - Oct 26 2022

web download fundamentos da termodinâmica van wylen 8 ed partner sites youtube to mp3 converter about us this project started as a student project in 2014 and was

fundamentos da termodinâmica 6ed gabarito termodinâmica - May 21 2022

web fundamentos de termodinámica van wylen 6ed uploaded by sabuina valencia ayala copyright all rights reserved available formats download as pdf txt or read

*download fundamentos de termodinámica van wylen 6ed* - Dec 16 2021

fundamentos de termodinámica van wylen 6ed pdf scribd - Mar 19 2022

web saturated vapor steam at 5 mpa exits this heat exchanger and is then superheated to 600 c in an external gas fired superheater the steam enters the turbine which has one open fundamentos da termodinâmica van wylen 6ed doku - Aug 04 2023

web fundamentos de termodinámica van wylen 6ed 1 pdf uploaded by carlofranco ruiz daza 0 0 december 2020 pdf bookmark embed download

#### **fundamentos da termodinâmica van wylen 6ed download** - Feb 27 2023

web matemáticas avanzadas para ingeniería dennis g zill 3ed vol johanna dellagnolo download free pdf view pdf dirección de la producción y de operaciones

*fundamentos de termodinámica van wylen 6ed* - Jun 02 2023 web fundamentos da termodinâmica van wylen 6ed descripción livro fundamentos da termodinâmica de van wyling 6ª ed fundamentos de termodinámica van wylen 6ed

solução fundamentos datermodinâmica van wylen 6ed ch06 - Jan 29 2023

web download view fundamentos de termodinámica van wylen 6ed as pdf for free

**fundamentos de termodinámica van wylen 6ed** - Oct 06

#### 2023

web fundamentos de termodinámica van wylen 6ed click the start the download download pdf report this file description download fundamentos de

#### **fundamentos de termodinámica van wylen 6ed** - Nov 26 2022

web download view fundamentos da termodinâmica van wylen 6ed as pdf for free more details pages 584 preview full text download view fundamentos da

*solução fundamentos datermodinâmica van wylen 6ed ch11* - Jan 17 2022

web download view fundamentos da termodinâmica van wylen 6ed as pdf for free more details pages full text download view fundamentos da termodinâmica

**fundamentos da termodinâmica van wylen 6ed documents** - Nov 14 2021

fundamentos de termodinámica van wylen 6ed 1 pdf - Jul 03 2023

web download fundamentos da termodinâmica van wylen 6ed type pdf date december 2019 size 125 6mb author matheus dias this document was uploaded by user and

azdoc tips soluao fundamentos datermodinamica van wylen 6ed - Feb 15 2022

web download pdf fundamentos de termodinámica van wylen 6ed p6lk3eykgmq4

#### **fundamentos da termodinâmica van wylen 6ed pdf free** - Mar 31 2023

web qsup heater m2qsup heater 0 005 197 9 0 99 kw v sonntag borgnakke and van wylen 6 67 in a steam generator compressed liquid water at 10 mpa 30 c enters a 30

*fundamentos de termodinámica van wylen 6ed academia edu* - Dec 28 2022

web fundamentos de termodinámica van wylen 6ed libro universidad universidad tecnológica de panamá materia termodinamica 3050 328 documentos los

*fundamentos de termodinámica van wylen 6ed* - Sep 05 2023 web overview download view fundamentos da termodinâmica van wylen 6ed as pdf for free more details pages 584 preview full text related documents fundamentos de

fundamentos de termodinámica van wylen 6ed pdf scribd - Jun 21 2022

web download pdf fundamentos de termodinámica van wylen 6ed 1 pdf 30j748952w0w

*fundamentos de termodinámica van wylen 6ed vdocuments pub* - Jul 23 2022

web veja grátis o arquivo fundamentos da termodinâmica 6ed gabarito enviado para a disciplina de termodinâmica categoria outro 87208631

**fundamentos da termodinâmica van wylen 6ed pdfcookie** - Sep 24 2022

web documents fundamentos de termodinámica van wylen 6ed of 815 match case limit results 1 per page

**fundamentos da termodinâmica van wylen 8 ed** - Aug 24

2022

web fundamentos de termodinámica van wylen 6ed pdf fazer o upload pular no carrossel o que é scribd documentos 87 47 13k visualizações 815 páginas download fundamentos da termodinâmica van wylen 6ed doku - May 01 2023

web sep 4 2014 fundamentos da termodinâmica van wylen 6ed download at 4shared fundamentos da termodinâmica van wylen 6ed is hosted at free file sharing service **download fundamentos de termodinámica van wylen 6ed** -

Apr 19 2022 web dec 14 2021 veja grátis o arquivo azdoc tips soluao fundamentos datermodinamica van wylen 6ed ch06 enviado para a disciplina de máquinas térmicas categoria outro *ncert notes for class 11 chemistry chapter 1 some basics* - Feb 05 2022

web sep 4 2021 these answers will similarly help students in scoring better marks with the assist of properly illustrated notes as a way to similarly assist the students and answering the questions right ncert notes for class 11 chemistry chapter 1 some basics concepts of chemistry class 11 chemistry chapter 1 some basics concepts of

# **chemistry note taking guide episode 1101 answers pdf**

**free** - Jun 21 2023 web chemistry note taking guide episode 1101 answers 2014 10 17 3 6 chemistry note taking guide episode 1101 answers chemistry 701 introduction to the mole and molar mass aug 20 2023 instructions before viewing an episode download and print the note taking guides worksheets and

# **ap chemistry gpb videos 1101 1103 flashcards quizlet** -

Apr 19 2023 web start with hydrogen hno3 h2so4 hcl hc2h3o2 chemical formulas of bases always end in oh naoh nh4oh koh chemical formulas of salts are always ionic compounds containing neither hydrogen or hydroxide *chemistry note taking guide episode 1001 answers* - May 08 2022

web note taking guide chemistry episode 1101 answers note taking guide chemistry episode 1101 answers in this site is not the similar as a answer directory chemistry note taking guide episode 1501 answers chemistry note taking guide episode 1301 answers duration 0 35 qesmat ahmadi 148 views 0 35 **class 11 chemistry note part one your all notes** - Apr 07 2022

web mar 7 2022 class 11 chemistry note part one by your all notes march 7 2022 updated march 7 2022 no comments 1 min read facebook twitter pinterest linkedin tumblr email share facebook twitter linkedin pinterest email chemistry part 1 class 11 note post views 2 064 chemistry part 1 class 11 note share **notetaking guide 1001 flashcards quizlet** - Mar 18 2023 web apr 5 2012 solutions when substances dissolve in other substances homogeneous mixtures single phase do not settle out cannot be separated by filtration solvent present in larger amount solute present in lesser amount liquid solutions liquid solvent in which a gas solid or liquid is dissolved ex carbonated drink miscible the two liquids can mix

*chemistry 1101 introduction to acids bases and salts* - Aug 23 2023

web dec 18 2022 currently this note taking quide chemistry episode 1101 answers as one of the most full of zip sellers here will entirely be along with the best options to review the alchemist courier corporation indistractable provides a framework that will deliver the focus you need to get results *chemistry note taking guide episode 1001 answers* - Jun 09 2022

web chemistry 1101 introduction to acids bases and salts instructions before viewing an episode download and print the note taking guides worksheets and lab data sheets for that episode keeping the printed sheets in order by page number *note taking guide chemistry episode 1101 answers* - Jan 04 2022

web note taking guide episode 1201 answer key hashdoc note taking guide episode 1001 answer key chemistry note taking guide episode 1101 answers chemistry note taking guide episode 1001 answers youtube chemistry note taking guide episode 101 answers note taking guide chemistry episode 1101 answers note

*arrhenius definitions when reacting with georgia public* - Feb 17 2023

web note taking guide episode 1101 name chemistry a study of matter 2004 gpb 11 1 arrhenius definitions when reacting with *acids notetaking guide pdf note taking guide episode 1101* - May 20 2023

web note taking guide episode 1101 arrhenius definitions when reacting with water acids release hydrogen ions ex hcl bases release hydroxide ions ex naoh salts are ionic compounds that release neither hydrogen ions nor hydroxide ions practice write a for acid b for base and s for salt

#### **chemistry note taking guide episode 1101 answers** - Nov 14 2022

web rather than reading a good book with a cup of coffee in the afternoon instead they cope with some harmful virus inside their computer chemistry note taking guide episode 1101 answers is available in our book collection an online access to it is set as public so you can download it instantly

web jun 17 2023 chemistry note taking quide episode 101 answers chemistry note taking guide episode 1001 answers pdf download chemistry note taking guide episode 1501 answers youtube note taking guide chemistry episode 1101 answers chemistry note taking guide episode 1002 answers chemistry note taking

### **note taking guide answers note taking guide episode 1101** - Jul 22 2023

web unformatted text preview note taking guide episode 1101 arrhenius definitions release reiease when reacting wiih name ions ions viflions compounds that reiease neifher chemssyry a siéid c3 nigger é 35 533 eh 7 t solution acid a base reads with m9 conductivity b or sci

### **note taking guide chemistry episode 1101 answers** - Aug 11 2022

web aug 9 2022 note taking guide chemistry episode 1101 answers 1 1 downloaded from naosgroup direct quickconnect to on august 9 2022 by guest note taking guide chemistry episode 1101 answers getting the books note taking guide chemistry episode 1101 answers now is not type of inspiring means

note taking guide chemistry episode 1101 answers pdf wiki lwn - Oct 13 2022

web note taking guide chemistry episode 1101 answers note taking guide chemistry episode 1101 answers 2 downloaded from wiki lwn net on 2020 12 26 by guest solutions a special type of 2 mixture web chemistry 1001 solutions a special type of mixture instructions before viewing an note taking guide answers note taking guide episode

solutions notes docx note taking guide episode 1001 - Sep 12 2022

web note taking guide episode 1001 name brian medrano solutions formed when substances dissolve in other substances homogeneous mixtures single phase remain mixes particles do not settle out cannot be separated by filtration solvent present in larger

*note taking guide answers wordpress at lps* - Dec 15 2022 web created date 5 5 2015 1 05 40 pm

### chem abs notes g pdf note taking guide episode 1101 - Jan 16 2023

web view chem abs notes g pdf from chem inorganic at university of edinburgh note taking guide episode 1101 name arrhenius definitions when reacting with h acids release ions ex upload to study

episode 1001 flashcards quizlet - Jul 10 2022

web note taking guide episode 1003 9 terms hendricks17 review unit 9 chemistry 23 terms verified answer engineering size the bevel gears in a 9 0 chemistry matter and change florida isbn 9780079042392 mcgraw hill education 3 135 solutions holt chemistry 6th edition

#### **chemistry note taking guide episode 1001 answers** - Mar 06 2022

#### **my mouth is a volcano love for the elementary counselor** - Mar 30 2022

web may 10 2023 students can show self control and refrain

from blurting materials my mouth is a volcano book by julia cook or technology to present the book s read aloud youtube com watch v 9keis4z5ioe lesson begin by exploring the definition of self control and why it is important my mouth is a volcano interrupting 2nd grade lesson - Aug 03 2022

web after a couple minutes of debriefing how frustrating it was to be interrupted we read our story we pre taught reviewed how a volcano works and then showed them some gestures to use while we read the parts about louis volcano rumbling a couple questions we used during after the story as well pg 11 was it really his volcano s fault **mine mouth is a volcano my and lesson plans for 2023** -

Dec 27 2021 web check out these my mouth is a volcano activities unit map readers vocally ideas at get your simple students **my mouth is a volcano activities and lesson plans for**

**2023** - Jul 02 2022 web inspection out these my mouth is a volcano active lesson maps read aloud ideas to engage your elementary students *my mouth is a volcano emily education* - Jun 13 2023 web my mouth is a volcano is a fantastic book that uses a compassionate approach to teach about the habit of interrupting teachers and students in the classroom this book is fun and silly and sends its message in a way young students can understand

# **my mouth is a volcano activities stories by storie** - May 12

# 2023

web jul 6 2020 louis always interrupts all of his thoughts are very important to him and when he has something to say his words rumble and grumble in his tummy they wiggle and jiggle on his tongue and then they push on his teeth right before he erupts or interrupts his mouth is a volcano *my mouth is a volcano activities and lesson plans in 2023* - Jan 28 2022

web check out these mine mouth is a volcano dive lesson plans read vocally ideas to engage your fundamental students **my mouth is a volcano lesson plans worksheets reviewed**

**by** - Nov 06 2022 web find my mouth is a volcano lesson plans and teaching resources quickly find that inspire student learning my mouth is a volcano lesson plans worksheets reviewed by teachers *my mouth is a volcano activities and lesson plans for 2023* - Feb 09 2023

web check outwards these my mouth shall a volcano activities lesson planning reader aloud ideas to engage your elementary students

*my mouth is a volcano activities for kids study com* - Jan 08

2023

web julia cook s book my mouth is a volcano is a great story about a boy who has a tendency to interrupt others when they

are talking written for lower elementary students this book provides a

#### **my mouth is a volcano activities and lesson plans for 2023** - Aug 15 2023

web my mouth is a volcano activities and lesson plans for 2023 elementary teachers looking for lesson plans and activities for my mouth is a volcano will find this post helpful it includes resource recommendations free teaching ideas and information about the book

*my mouth is a volcano activities and lesson plan ideas* - Apr 30 2022

web 5 00 add to cart our my mouth is a volcano activities are now digital for distance learning with editable teaching slides and worksheets based on julia cook s book read aloud the picture book then use the printables or go paperless with google or seesaw to practice standards based skills

### **my mouth is a volcano activities and lesson plans for 2023** - Jun 01 2022

web check from these my mouth is a volcanics company lesson plans read aloud ideas at engage your elementary students *my mouth is a volcano activities and lesson plans for 2023* - Oct 05 2022

web check out these my mouth is a volcanism activities lesson plans read speaking ideas to engaged your elementary student

### **my mouth is a volcano activities and lesson plans for 2023** - Sep 04 2022

web check out these my oral is a volcano activities lesson plans read aloud ideas to engage owner elementary our *my mouth is a volcano book activities* - Apr 11 2023 web my mouth is a volcano teaches students about interrupting and active listening lesson plans come with ideas for social emotional learning and so much more get unlimited access to 550 book companion activity packets

#### **my mouth is a volcano activity ideas my everyday classroom** - Mar 10 2023

web jun 25 2015 there are some books out there that are worth the time and attention of your class my mouth is a volcano is one of them it has some wonderful lessons for your students which will set them up for future success take a look at some of these my mouth is a volcano activities art word depiction

**my mouth is a volcano bookpagez** - Dec 07 2022 web lesson plans and teaching resources for my mouth is a volcano use my mouth is a volcano by julia cook to strengthen your students comprehension skills build their vocabulary and help them understand how words work louis has a problem his mouth is a frequently erupting volcano of interruptions **my mouth is a volcano an fun lesson for everyone tbh** - Jul

# 14 2023

web my mouth is a volcano an fun lesson for everyone my mouth is a volcano a children s picture book by julia cook brings one very important lesson to the world a lesson we re sure many parents would like other adults and so many teenagers to teach keep in mind interrupting is rude *my mouth is a volcano deep listening english esl video lessons* - Feb 26 2022 web let s do english esl deep listening focus on meaning check for understanding learn attentive listening learn to listen to others learn to wait your turn

Best Sellers - Books ::

[who knew 10001 easy solutions](https://www.freenew.net/primo-explore/browse/?k=who_knew_10001_easy_solutions.pdf) wiec biology by1 past papers 2014 [willie lynch the making of a slave](https://www.freenew.net/primo-explore/browse/?k=Willie_Lynch_The_Making_Of_A_Slave.pdf) [wireless communications proakis solution manual](https://www.freenew.net/primo-explore/browse/?k=wireless_communications_proakis_solution_manual.pdf) [why we get sick the new science of darwinian medicine](https://www.freenew.net/primo-explore/browse/?k=Why_We_Get_Sick_The_New_Science_Of_Darwinian_Medicine.pdf) [william blake songs of experience](https://www.freenew.net/primo-explore/browse/?k=william-blake-songs-of-experience.pdf) [william s janna design of fluid thermal systems](https://www.freenew.net/primo-explore/browse/?k=william_s_janna_design_of_fluid_thermal_systems.pdf) [why is water a critical resource](https://www.freenew.net/primo-explore/browse/?k=Why_Is_Water_A_Critical_Resource.pdf) [wizardology the of the secrets of merlin](https://www.freenew.net/primo-explore/browse/?k=Wizardology-The-Of-The-Secrets-Of-Merlin.pdf) [who is the author of beautiful creatures](https://www.freenew.net/primo-explore/browse/?k=who-is-the-author-of-beautiful-creatures.pdf)